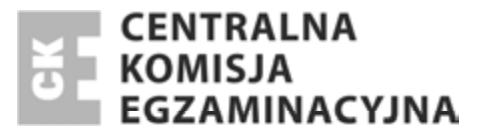

### Nazwa kwalifikacji: **Wykonywanie prac geodezyjnych związanych z katastrem i gospodarką nieruchomoĞciami**

Oznaczenie kwalifikacji: **B.36** Numer zadania: **01**

*Arkusz zawiera informacje prawnie chronione do momentu rozpoczęcia egzaminu* **algebra (zm. 1988)** Miejsce na naklejkę z numerem PESEL i z kodem Wypełnia zdający oĞrodka Numer PESEL zdającego\* Ukáad graficzny © CKE 2013 Jkład graficzny © CKE 2013

**B.36-01-14.05**  Czas trwania egzaminu:**180 minut**

## **EGZAMIN POTWIERDZAJĄCY KWALIFIKACJE W ZAWODZIE Rok 2014 CZĉĝû PRAKTYCZNA**

## **Instrukcja dla zdającego**

- 1. Na pierwszej stronie arkusza egzaminacyjnego wpisz w oznaczonym miejscu swój numer PESEL i naklej naklejkę z numerem PESEL i z kodem ośrodka.
- 2. Na KARCIE OCENY w oznaczonym miejscu przyklej naklejkę z numerem PESEL oraz wpisz:
	- swój numer PESEL\*,
	- symbol cyfrowy zawodu,
	- oznaczenie kwalifikacji,
	- numer zadania,
	- numer stanowiska.
- 3. KARTĘ OCENY przekaż zespołowi nadzorującemu część praktyczną egzaminu.
- 4. Sprawdź, czy arkusz egzaminacyjny zawiera 6 stron i nie zawiera błędów. Ewentualny brak stron lub inne usterki zgłoś przez podniesienie ręki przewodniczącemu zespołu nadzorującego część praktyczną egzaminu.
- 5. Zapoznaj się z treścią zadania oraz stanowiskiem egzaminacyjnym. Masz na to 10 minut. Czas ten nie jest wliczany do czasu trwania egzaminu.
- 6. Czas rozpoczęcia i zakończenia pracy zapisze w widocznym miejscu przewodniczący zespołu nadzorującego.
- 7. Wykonaj samodzielnie zadanie egzaminacyjne. Przestrzegaj zasad bezpieczeństwa i organizacji pracy.
- 8. Jeżeli w zadaniu egzaminacyjnym występuje polecenie "zgłoś gotowość do oceny przez podniesienie reki", to zastosuj się do polecenia i poczekaj na decyzję przewodniczącego zespołu nadzorującego.
- 9. Po zakończeniu wykonania zadania pozostaw rezultaty oraz arkusz egzaminacyjny na swoim stanowisku lub w miejscu wskazanym przez przewodniczącego zespołu nadzorującego.
- 10. Po uzyskaniu zgody zespołu nadzorującego możesz opuścić salę/miejsce przeprowadzania egzaminu.

## *Powodzenia!*

<sup>\*</sup> w przypadku braku numeru *PESEL* – seria i numer paszportu lub innego dokumentu potwierdzającego tożsamość

# **Zadanie egzaminacyjne**

Na działce nr 123 znajduje się użytek rolny R o dwóch klasach bonitacyjnych IIIa i IIIb – czyli: RIIIa oraz RIIIb.

Dokonaj podziału nieruchomości obejmującej tę działkę na dwie działki w taki sposób, aby z użytku rolnego RIIIb odciąć pole o powierzchni  $P = 1000$  m<sup>2</sup>, które utworzy nową działkę. Granica nowych działek ma przebiegać przez punkt E, leżący na boku AD w jednakowej odległości od punktów A i D oraz przez punkt F, leżący na boku CD.

## **Oblicz:**

- długości granic nowych działek,
- współrzędne prostokątne X, Y nowych punktów granicznych E i F,
- pola powierzchni działki nr 123 i nowych działek,
- pola powierzchni użytku gruntowego RIIIa i RIIIb,
- wartości szacunkowe: działki nr 123, nowych działek i użytku gruntowego RIIIa i RIIIb.

Wypełnij, znajdujący się w arkuszu egzaminacyjnym, wykaz współrzędnych prostokątnych X, Y punktów nowej działki o powierzchni 1000 m<sup>2</sup>.

Do obliczeń wykorzystaj znajdujące się w arkuszu egzaminacyjnym: szkic sytuacyjny położenia punktów granicznych działki nr 132 z projektowaną granicą podziału, wykaz współrzędnych prostokątnych punktów granicznych działki nr 123, wartości szacunkowe gruntów ornych oraz wzór pomocniczy.

## **Szkic sytuacyjny położenia punktów granicznych działki nr 132 z projektowaną granicą podziału.**

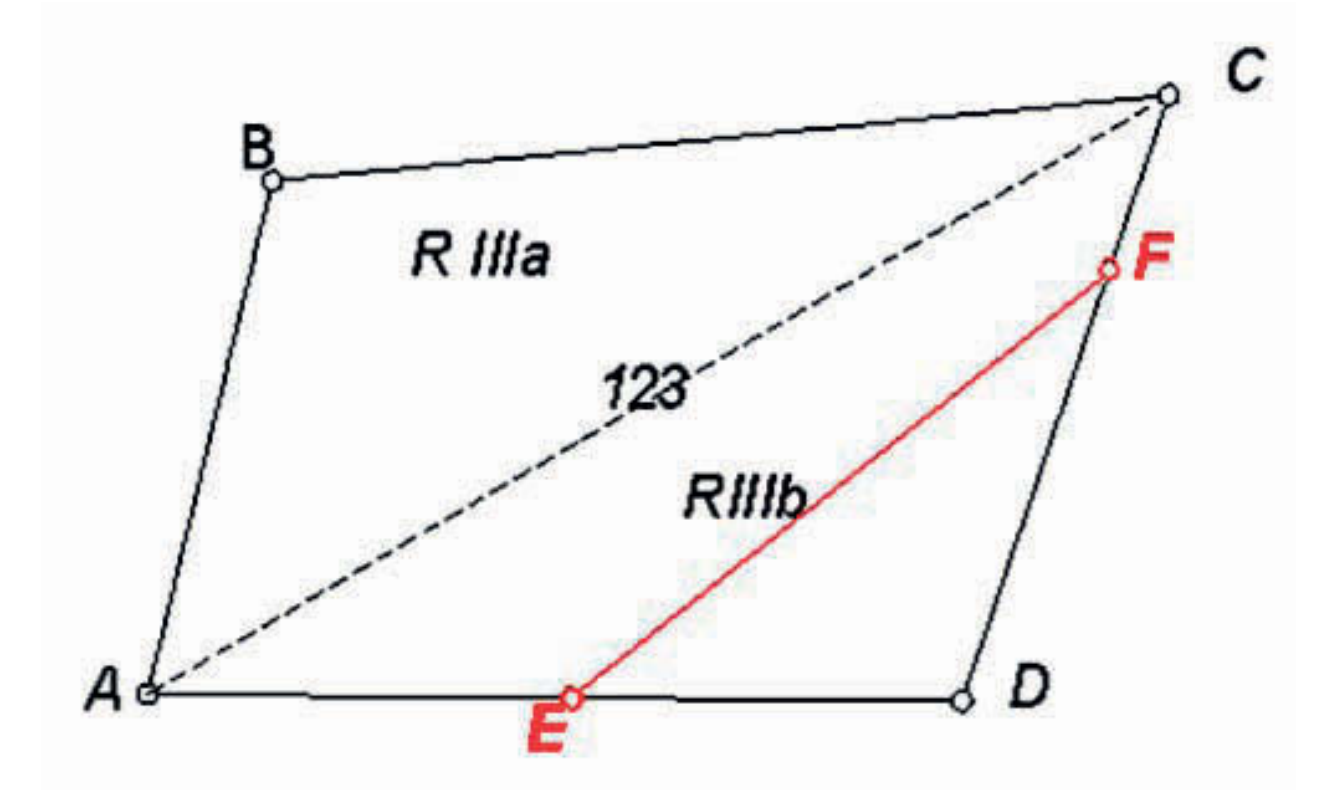

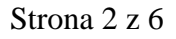

Więcej arkuszy znajdziesz na stronie: arkusze.pl

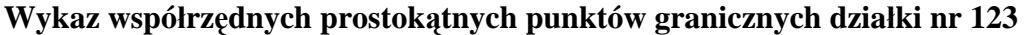

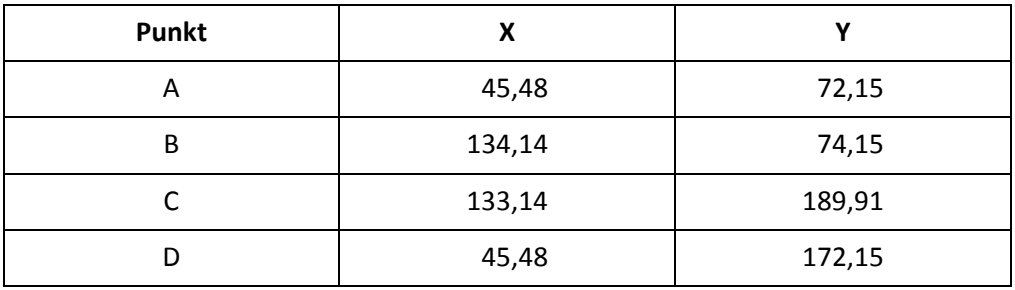

#### **Wartości szacunkowe gruntów ornych**

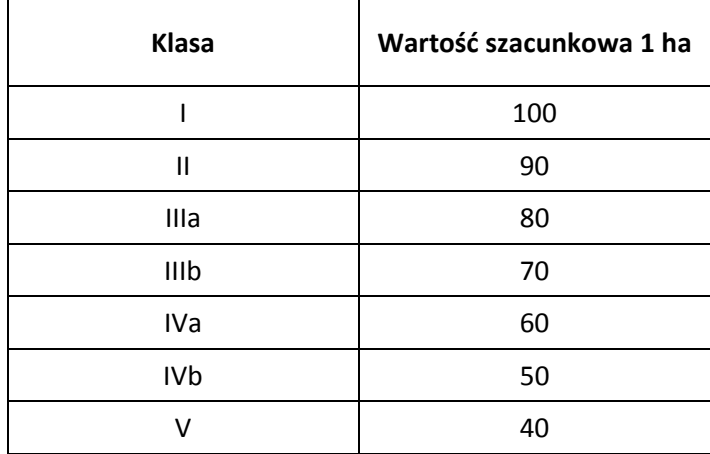

### **Wzór pomocniczy**

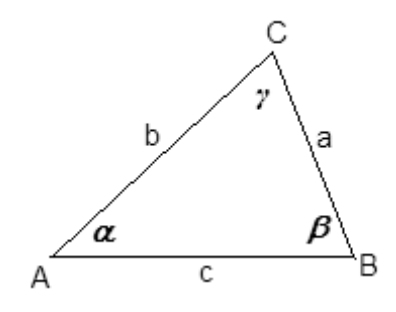

2*P* = *a b sinγ*

### **Czas przeznaczony na wykonanie zadania wynosi 180 minut.**

### **Ocenie podlegać będzie 5 rezultatów:**

- długości granic nowych działek,
- współrzędne prostokątne  $X_E$ ,  $Y_E$  i  $X_F$ ,  $Y_F$  nowych punktów granicznych E i F,
- pola powierzchni: działki nr 123, nowych działek i konturów klas bonitacyjnych,
- wartości szacunkowe działek i konturów klas bonitacyjnych,
- szkic dokumentacyjny nowych działek.

# **Obliczenie pola powierzchni**

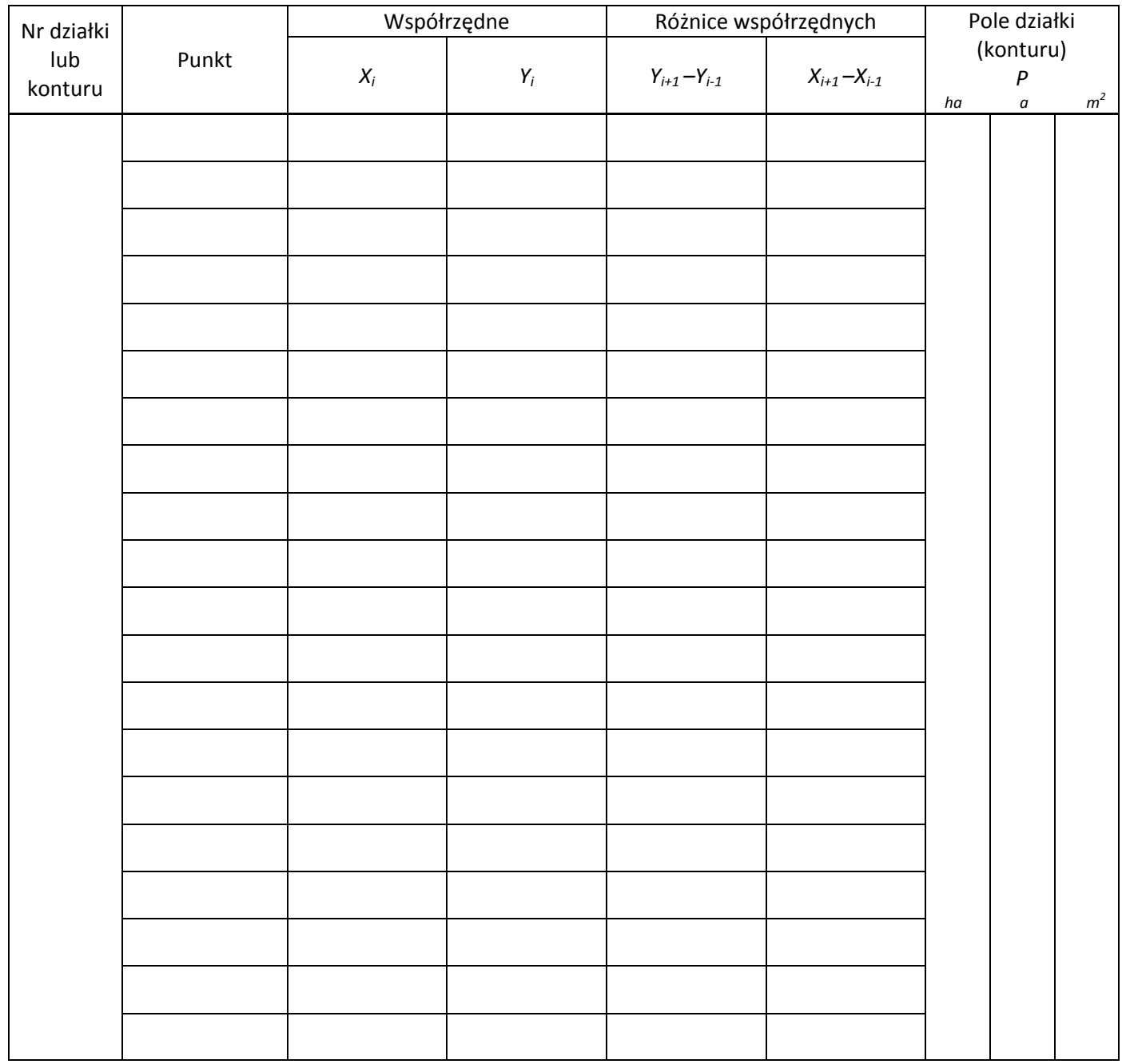

# **Wykaz współrzędnych prostokątnych punktów granicznych nowych działek**

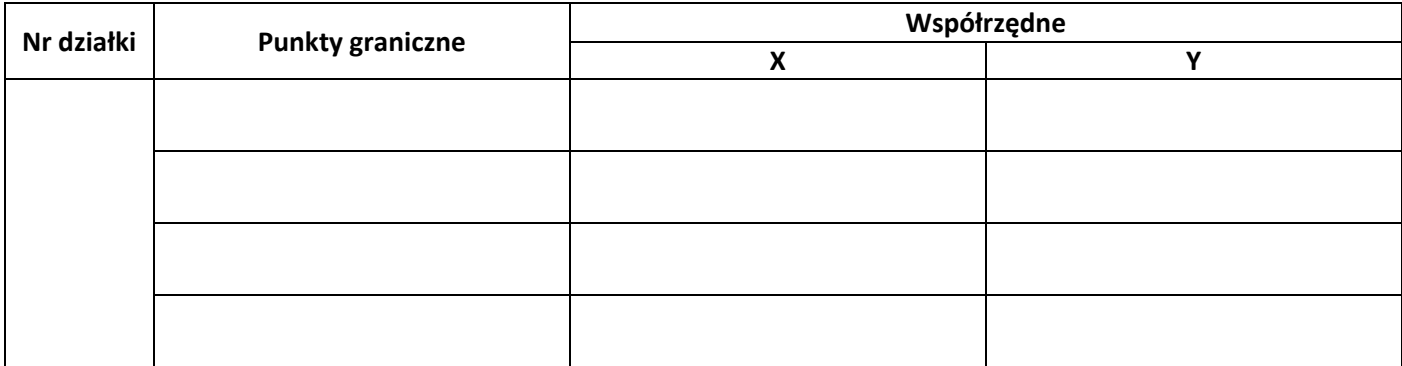

**Szkic dokumentacyjny nowych działek** 

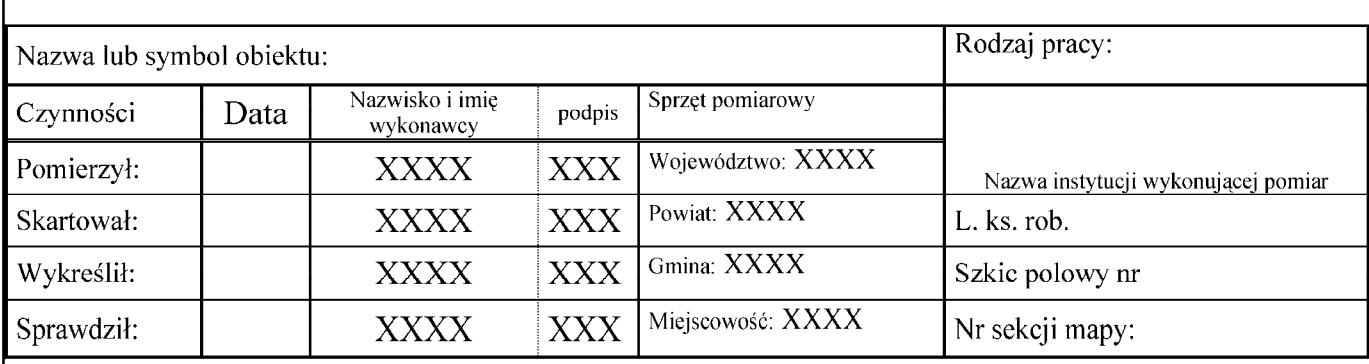

# **Miejsce na obliczenia**

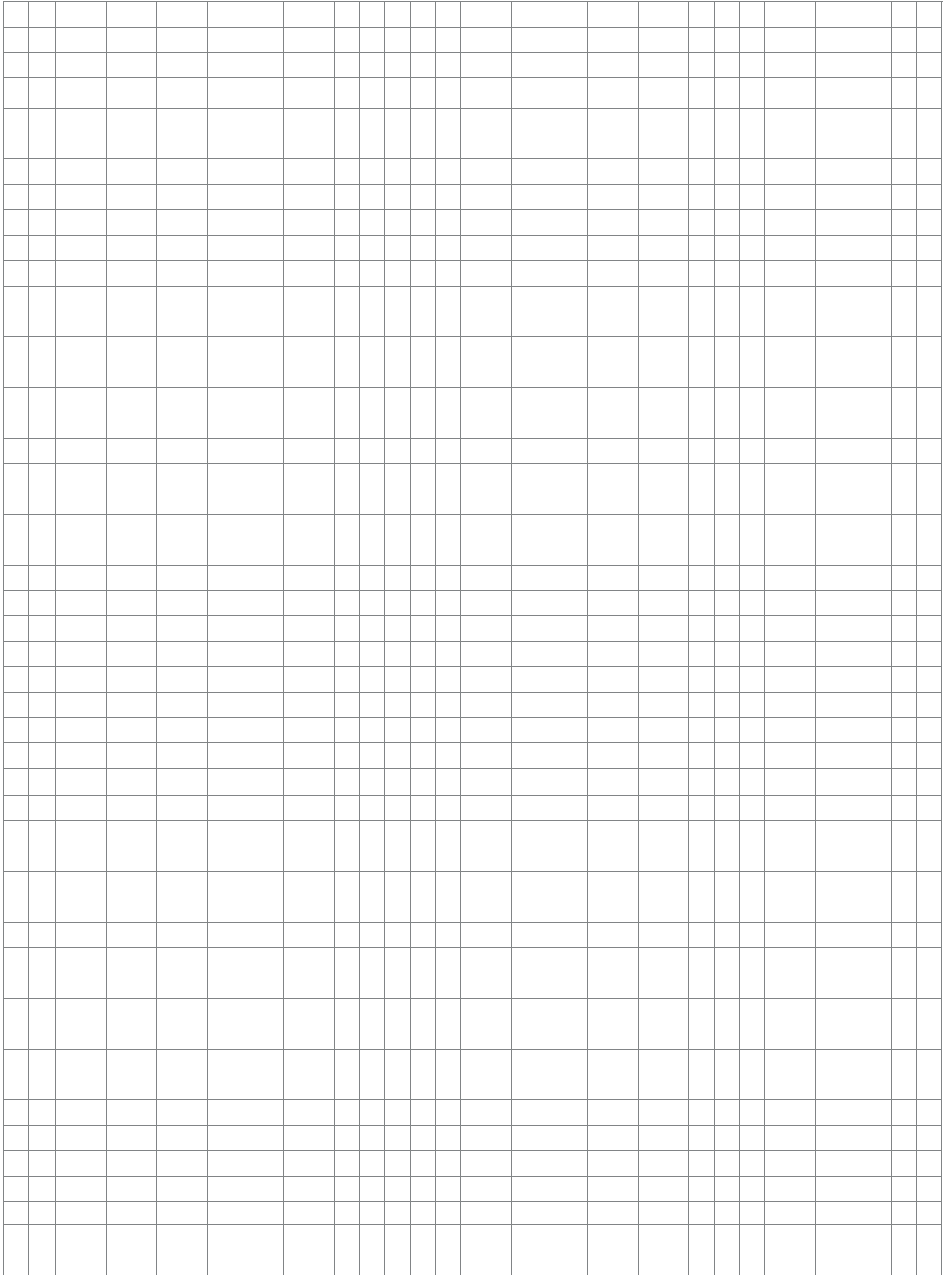

Strona 6 z 6

Więcej arkuszy znajdziesz na stronie: arkusze.pl

Więcej arkuszy znajdziesz na stronie: arkusze.pl